¿Cómo acceder desde la web al Informe de Progreso del Pacto Mundial del año 2013?

## 2 | 1 innovación gráfica

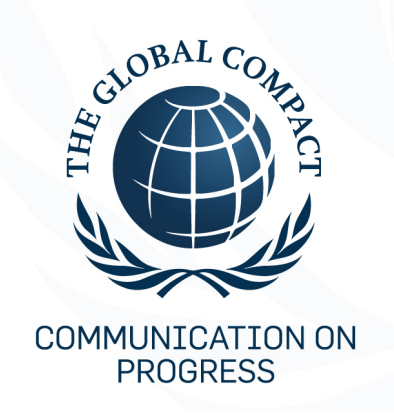

This is our Communication on Progress in implementing the principles of the **United Nations Global Compact and** supporting broader UN goals.

We welcome feedback on its contents.

Para poder acceder al link desde el site corporativo de Aries Innovación Gráfica (Gráficas Aries) puedes seguir los siguientes pasos:

- www.aries.es
- Desliza el ratón sobre: **CÓMO SOMOS**
- Pincha sobre: **NUESTRA FILOSOFÍA**

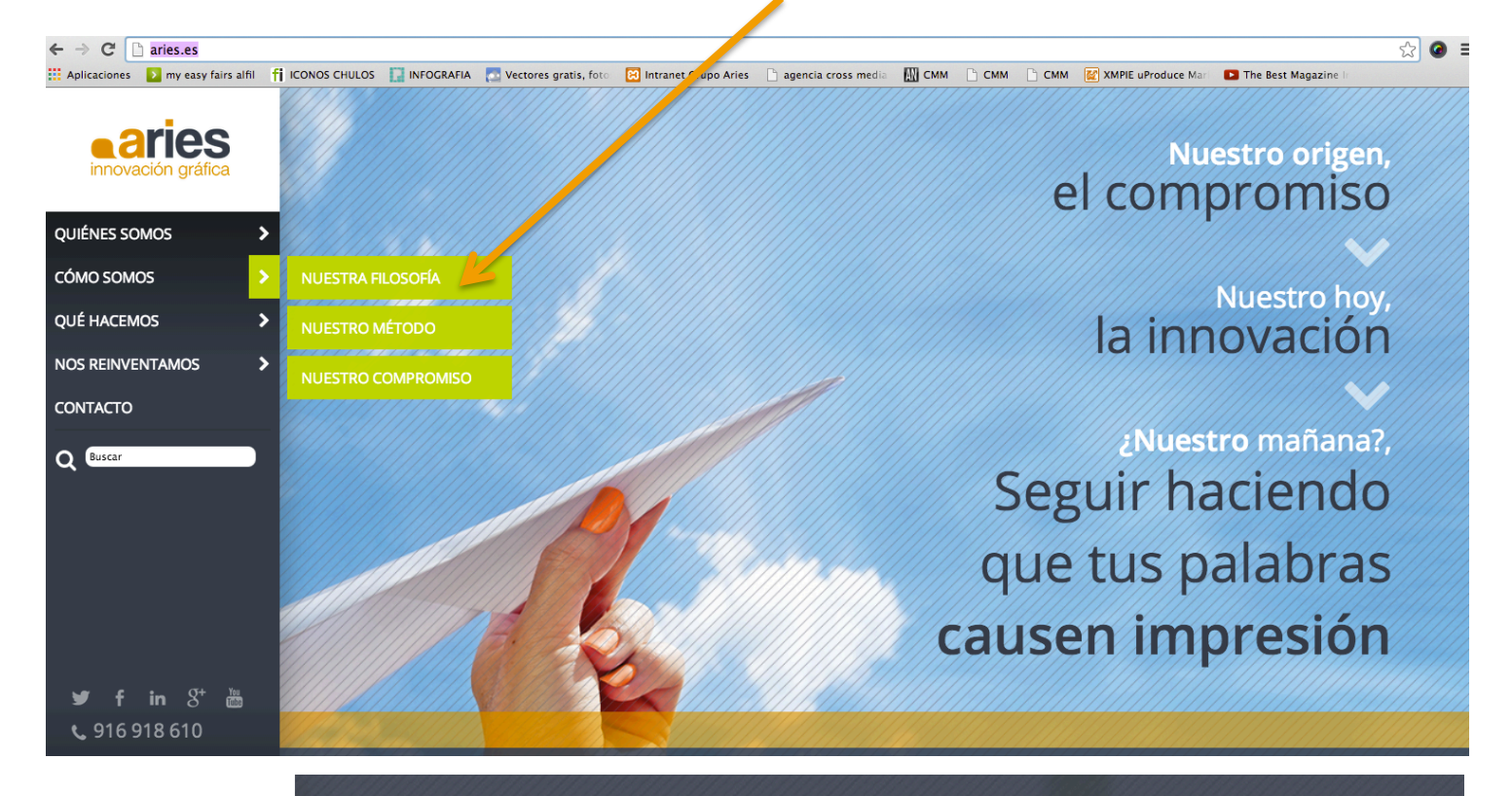

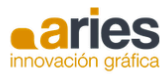

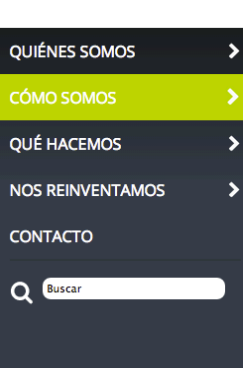

Nuestra filosofía: la calidad

En Aries hemos implantado sistemas de gestión de calidad y Medio Ambiente, mediante los cuales aseguramos el cumplimiento de la legislación y reglamentación aplicable y otros requisitos de la organización, así como los estándares reconocidos internacionalmente ISO 9001:2008.

Además, estamos adheridos al Pacto Mundial de Naciones Unidas, una iniciativa voluntaria internacional que vela por conseguir un compromiso de las entidades en materia de RSE, mediante la implantación de diez principios basados en derechos humanos, normas laborales, Medio Ambiente y anticorrupción.

SGS

 $\circledcirc$ 

 $\mathbf{D}$ E

f in  $S^+$ L 916918610

## • A continuación pincha sobre el enlace **Pacto Mundial.**

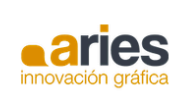

QUIÉNES SOMOS

CÓMO SOMOS **OUÉ HACEMOS** 

**CONTACTO** 

Q Buscar

 $\overline{a}$ 

I l

 $\overline{a}$ Ï

l l<br>I

## Nuestra filos<mark>ofía:</mark><br>la calidad

En Aries hemos implantado sistemas de gestión de calidad y Medio Ambiente, mediante los cuales aseguramos el cumplimento de la legislación y reglamentación<br>aplicable y otros requisitos de la organización, así como los estándares reconocidos internacionalmen e ISO 9001:2008.

Además, estamos adheridos al Pacto Mundial de Naciones Unidas, una iniciativa voluntaria internacional que vela por conseguir un compromiso de las entidades en materia de RSE, mediante la implantación de diez principios basados en derechos humanos, normas laborales, Medio Ambiente y anticorrupción.

SGS

 $\odot$ 

 $\bigoplus$ e (

f in  $S^+$   $\cong$ 916 918 610

.<br>ór

: Alfil Comunicac

• Por último se abrirá una ventana a modo de Pop-Up donde se podrá, imprimir, descargar y guardar la memoria de Aries Innovación Gráfica correspondiente al año citado.

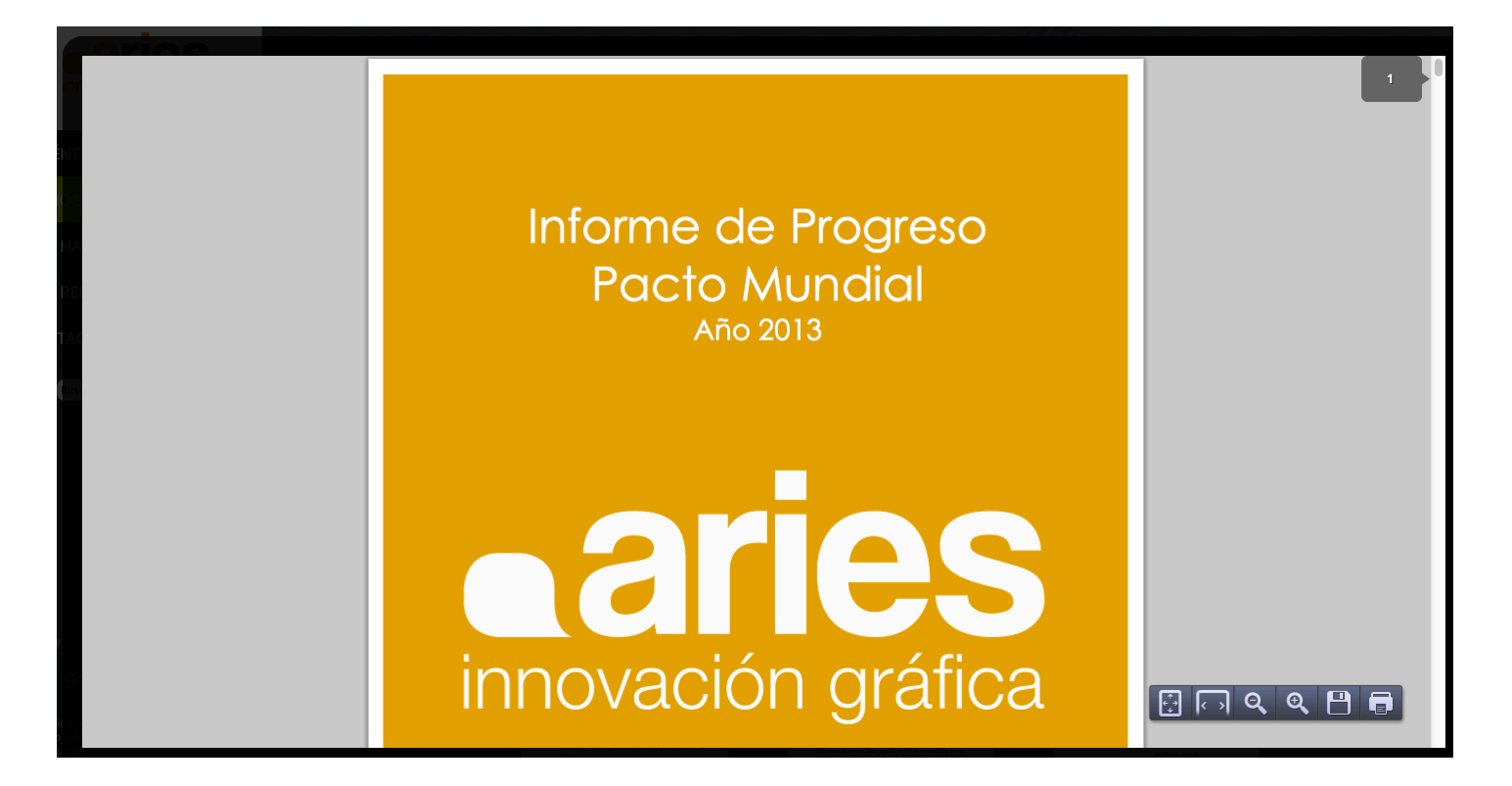